# **QGIS Application - Bug report #7138 Missing icon in raster symbology properties**

*2013-02-11 02:28 AM - Giovanni Manghi*

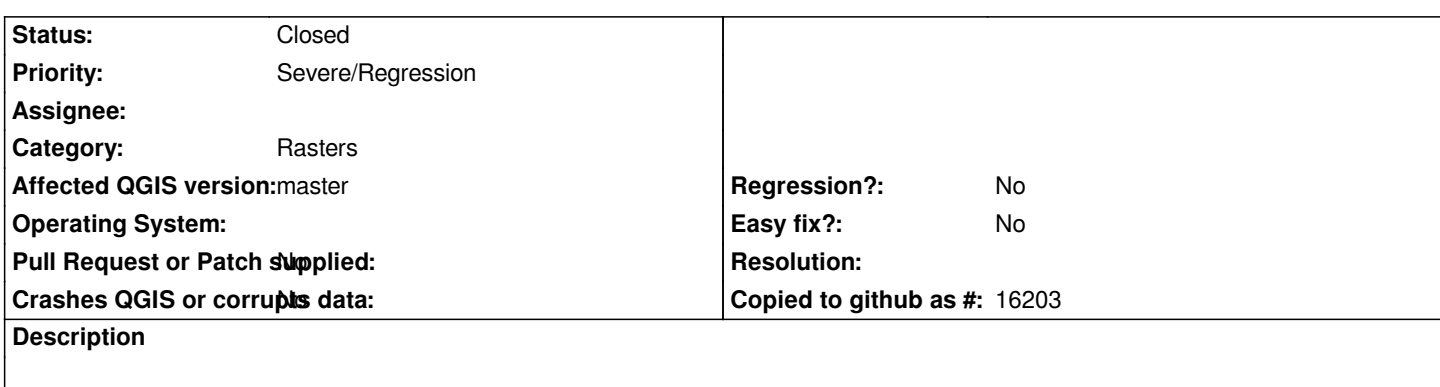

*See attached image. It does not have a tooltip, so I cannot say what is the function of that button.*

### **History**

## **#1 - 2013-03-13 04:33 AM - Alexander Bruy**

*This button used to sort colormap classes in ascending order. As I can see in UI file this button has icon "view-sort-ascending.png" but there is no such file in QGIS sources.*

*Tooltip added in commit:105bfddf42.*

## **#2 - 2013-05-06 04:37 PM - Etienne Tourigny**

*- Status changed from Open to Resolved*

*In current master there is an icon, but it is rendered smaller than others. Fixed in 9a8ad74e*

### **#3 - 2013-05-15 02:23 AM - Radim Blazek**

*- Status changed from Resolved to Closed*

**Files**

*12.png 128 KB 2013-02-11 Giovanni Manghi*